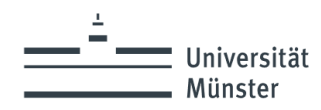

### **Infoveranstaltung zum Modul Grundlagen der Naturwissenschaften**

Studiengang HRSGe

Modulverantwortliche: Dr. Anna Bröker & Dr. Birte Müller

Zentrum für Didaktik der Biologie Schlossplatz 34, Raum 236

E-Mail: [annabroeker@uni-muenster.de,](mailto:annabroeker@uni-muenster.de) [birte.mueller@uni-muenster.de](mailto:birte.mueller@uni-muenster.de)

Tel.: 0251-83-24421

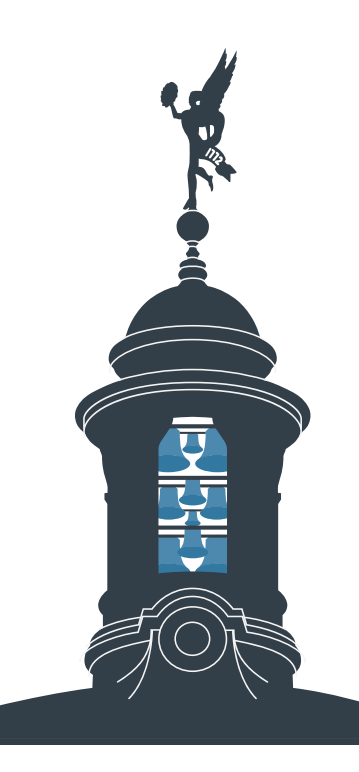

wissen.leben

Fachbereich Biologie

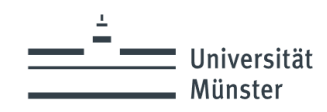

## **Modul Grundlagen der Naturwissenschaften**

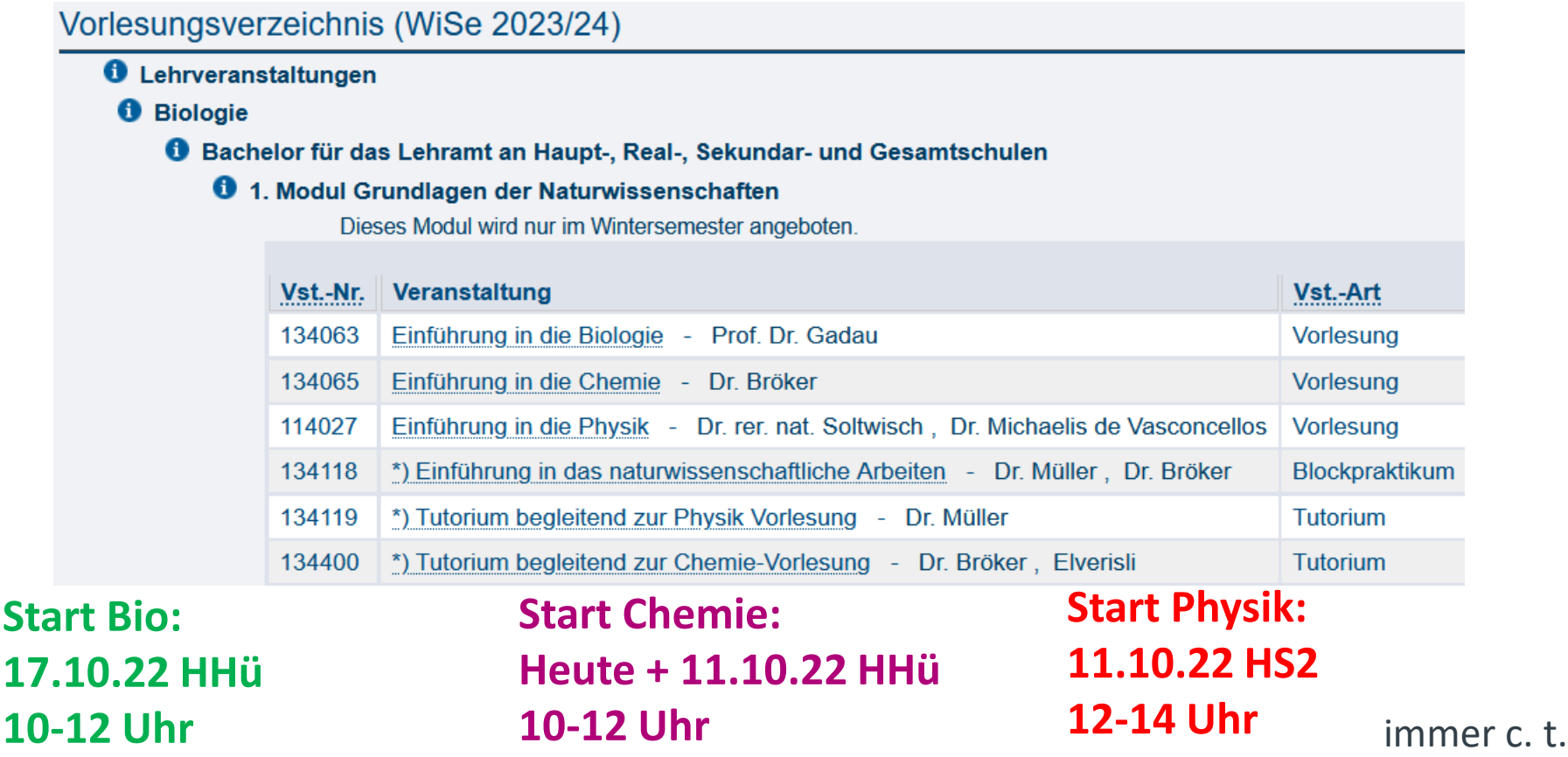

Klausurtermine: 06.02.2024 Bio, 07.02.2024 Chemie, 31.01.2024 Physik **<sup>2</sup>**

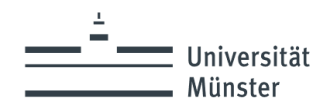

#### Biologie:

- Urri et al. Campbell Biologie, Pearson Verlag, 99,95 Eur
- Sadava et al. Purves Biologie, Springer Verlag, 99,99 Eur

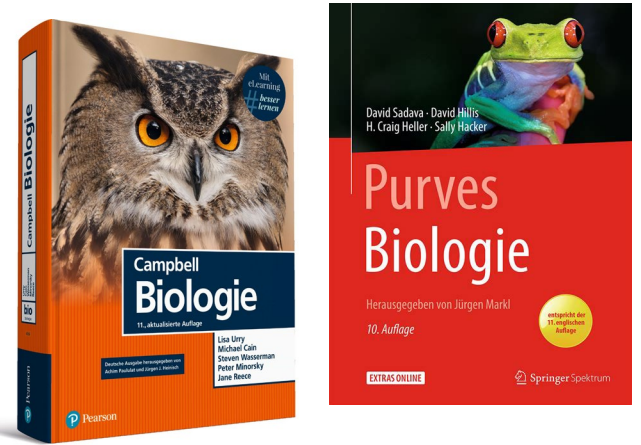

# **Vorlesungen**

- Wichtig: Vor- und **Nach**bereitung!

### Chemie:

- C. E. Mortimer, Chemie, Thieme Verlag, 75,99 Eur
- T. L. Brown et al., Basiswissen Chemie, Pearson Verlag, 49,95 Eur
- C. Schmidt & L. Dietrich, Chemie für Biologen, Springer Verlag, 32,99 Eur
- (1. Auflage auch ok: C. Schmidt & L. Dietrich 2014, Chemie für Biologen, Springer Verlag)

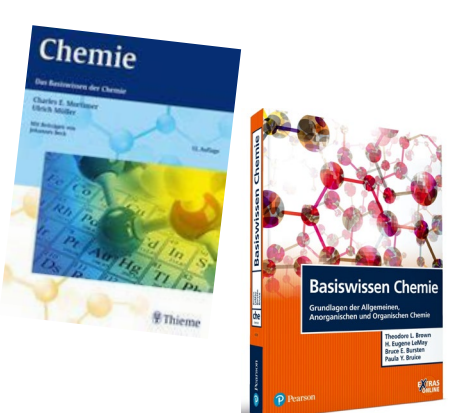

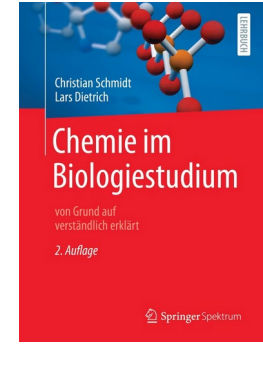

#### Physik:

- Pdf: Mentor Physik (Learnweb bzw. *Franks Copy Shop*)
- Empfehlung Dozenten s. Learnweb-Kurs

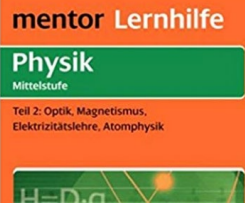

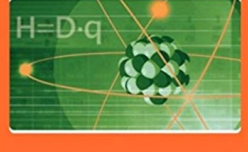

mentor

 $\rightarrow$  Aktuelle Infos zum Modul, Materialien (Vorlesungsfolien...)

Zum Kurs anmelden:

1. www.uni-muenster.de/LearnWeb/learnweb2/  $\rightarrow$  Einloggen über "Login" oder "Login(SSO)" mittig rechts auf der Seite (Eingabe Ihres Nutzernamens und Kennworts)

2. Links auf der Seite unter "Kurse" in das Suchfeld den Kursnamen "Nawi HRSGe 23/24" eingeben

3. Bei den Suchergebnissen den aktuellen Kurs (WS 23/24) anklicken

4. Bei "Selbsteinschreibung Studierende/r" das Kurs-Passwort eingeben: Bitte wenden Sie sich für den Einschreibeschlüssel an annabroeker@uni-muenster.de oder birte.mueller@uni-muenster.de

Kurs suchen

**4**

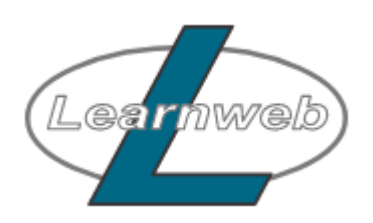

**Kurse/Courses** 

Nawi HRSGe 23

Kurs beantragen

**Lehrende** 

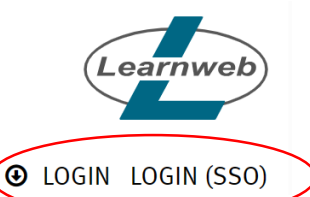

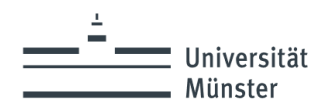

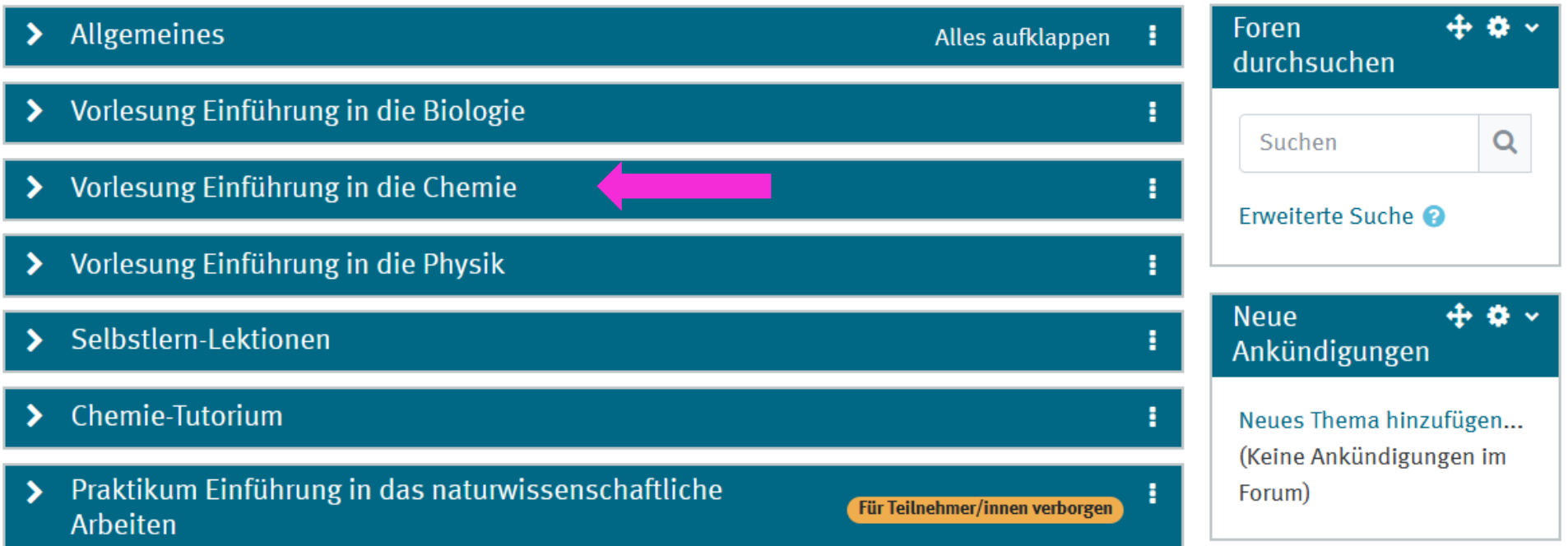

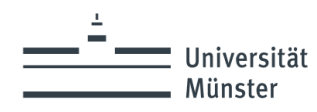

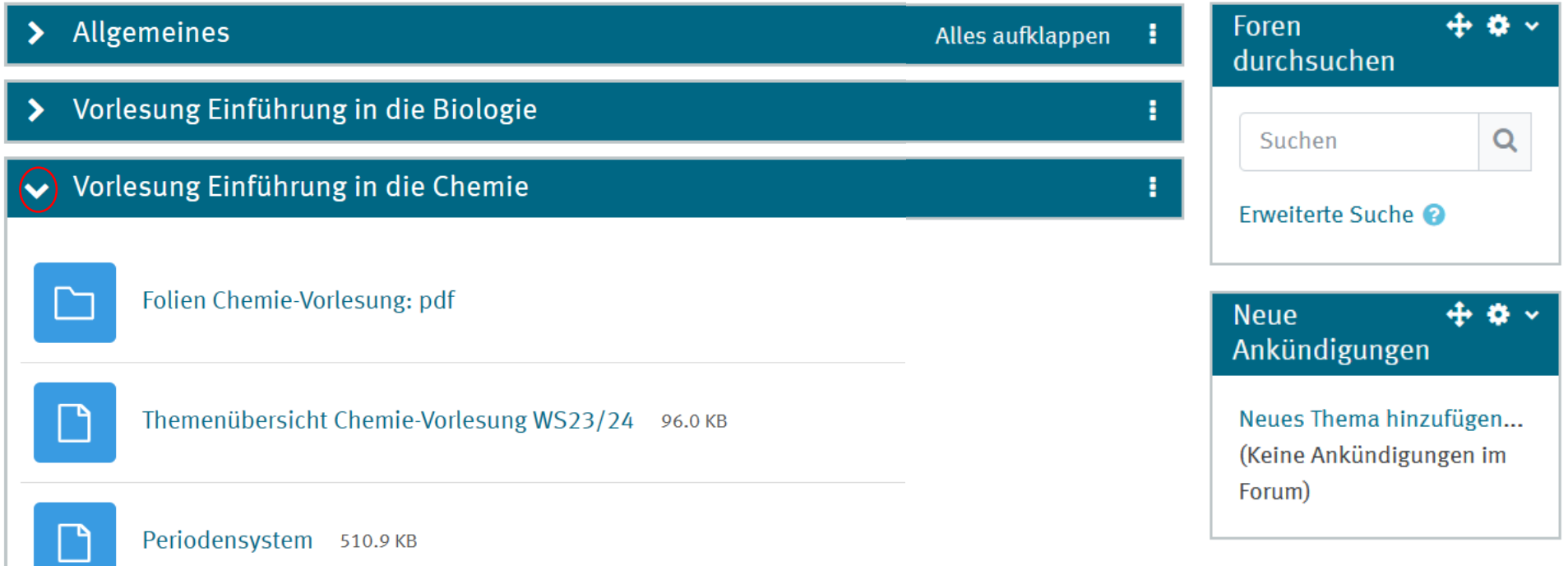

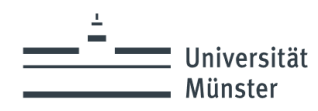

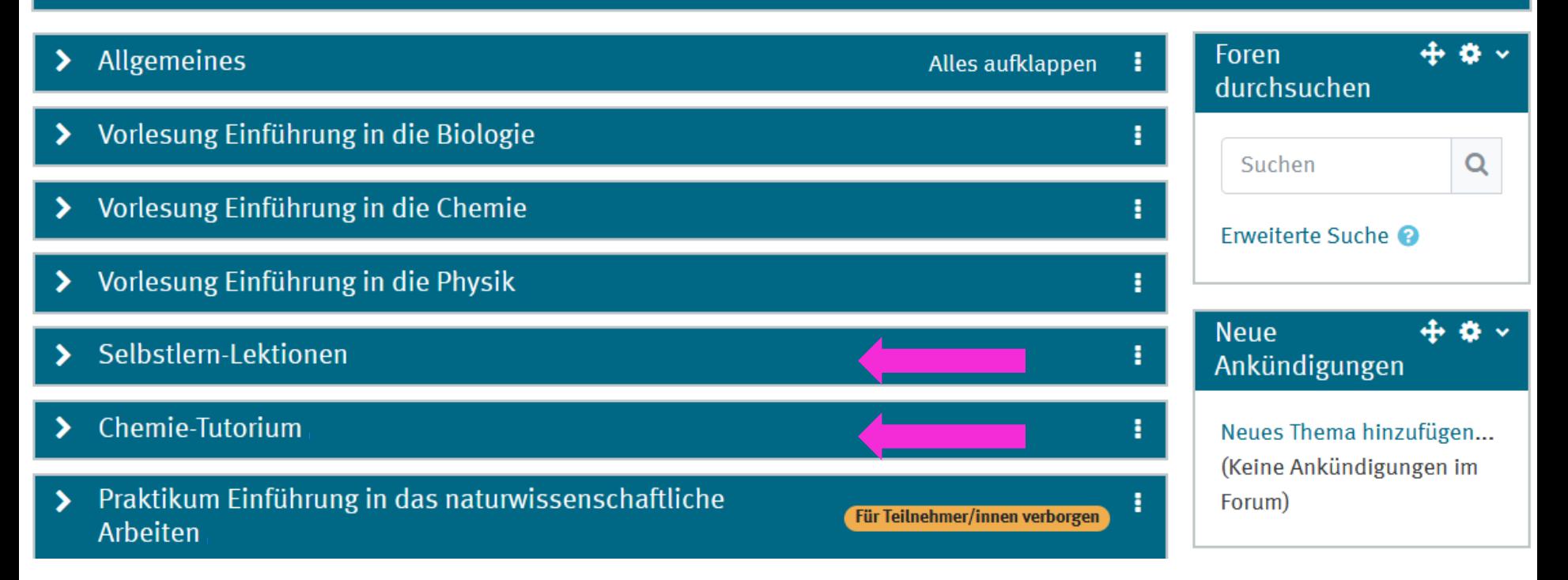

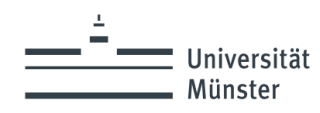

# **Selbstlern-Lektionen**

- Freiwillige Lerneinheiten, flexibel, online
- Übungslektionen begleitend zur Vorlesung Chemie und Physik
- 1 Lektion umfasst ca. 2 VL

# **Tutorien**

- Betreute Lerngruppen (in Präsenz)
- wöchentlich
- Inhalte der Vorlesungen
- Wiederholungen und passende Übungsaufgaben (mit Lösungen)

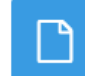

#### Themenübersicht 123.4 KB

Mit Hilfe der verschiedenen Arbeitsblätter bzw Lektionen können abwechselnd chen Aufgaben bearbeitet werden. Hier finden Sie eine grobe Übersicht über alle Inhalte.

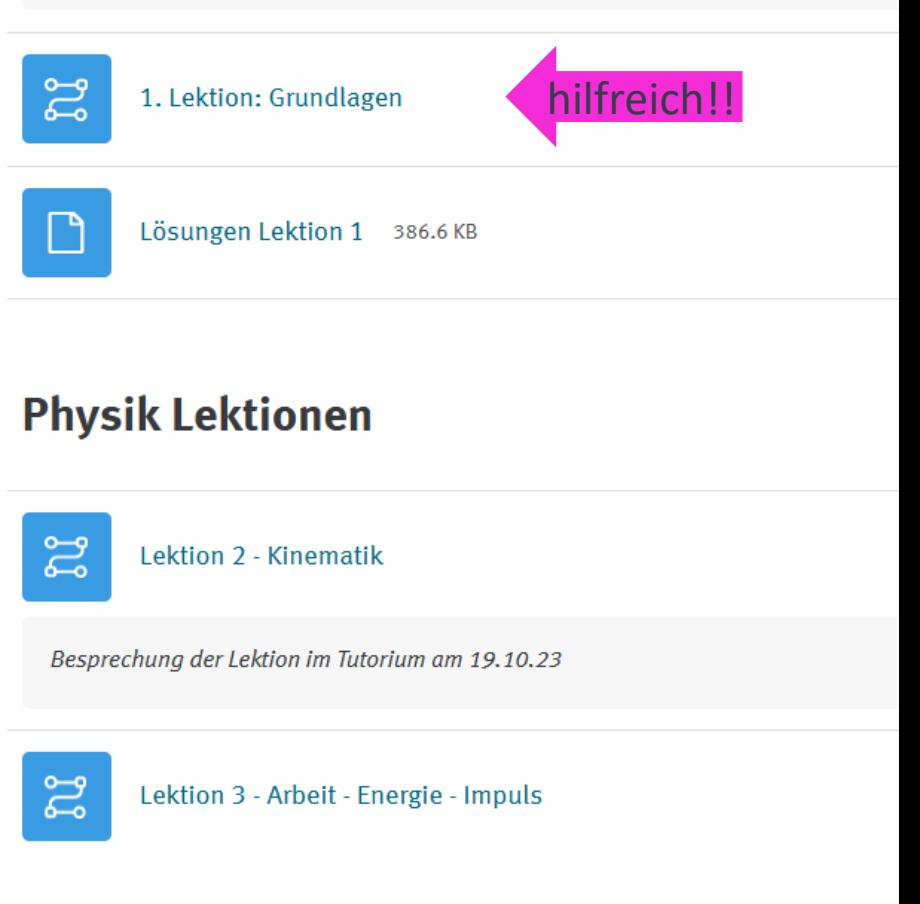

- 
- **Chemie: Dienstags um 12:15 – 14:00 Uhr** im VSH Raum 243 • **Physik: Donnerstags um 12:15 – 14:00 Uhr** im VSH Raum 224

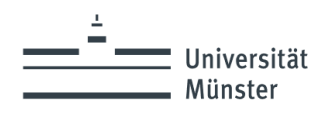

# **Tutorium**

- Dient auch dazu zusätzl. Möglichkeiten zu schaffen, sich mit den KommilitonInnen auszutauschen / KommilitonInnen kennenzulernen
- Tutoriums-Leiter Chemie: Kaya Elverisli (5. Semester, Lehramt HRSGe)
- Tutoriums-Leiter Physik: Birte Müller
- **Die Leiter sind nicht Ihre Dozenten**! Sie sollen Sie im **Selbststudium** unterstützen!
- Sie müssen die Vorlesungen / Lektionen im Learnweb selbstständig **vor Ihrem Tutorium**  durcharbeiten!
- Im Tutorium werden
	- Aufgaben aus den Übungen besprochen, wenn (= falls) Sie dazu noch genaue Fragen haben (also nicht: die Aufgabe hab ich nicht verstanden…..) oder
	- neue Aufgaben zu den jeweiligen Themen der Lektionen besprochen
- **Der Erfolg Ihres Tutoriums hängt stark von Ihrer Eigeninitiative ab!**
- **Ohne Anmeldung**, kommen Sie einfach vorbei!

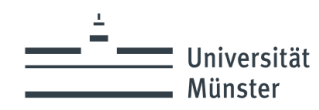

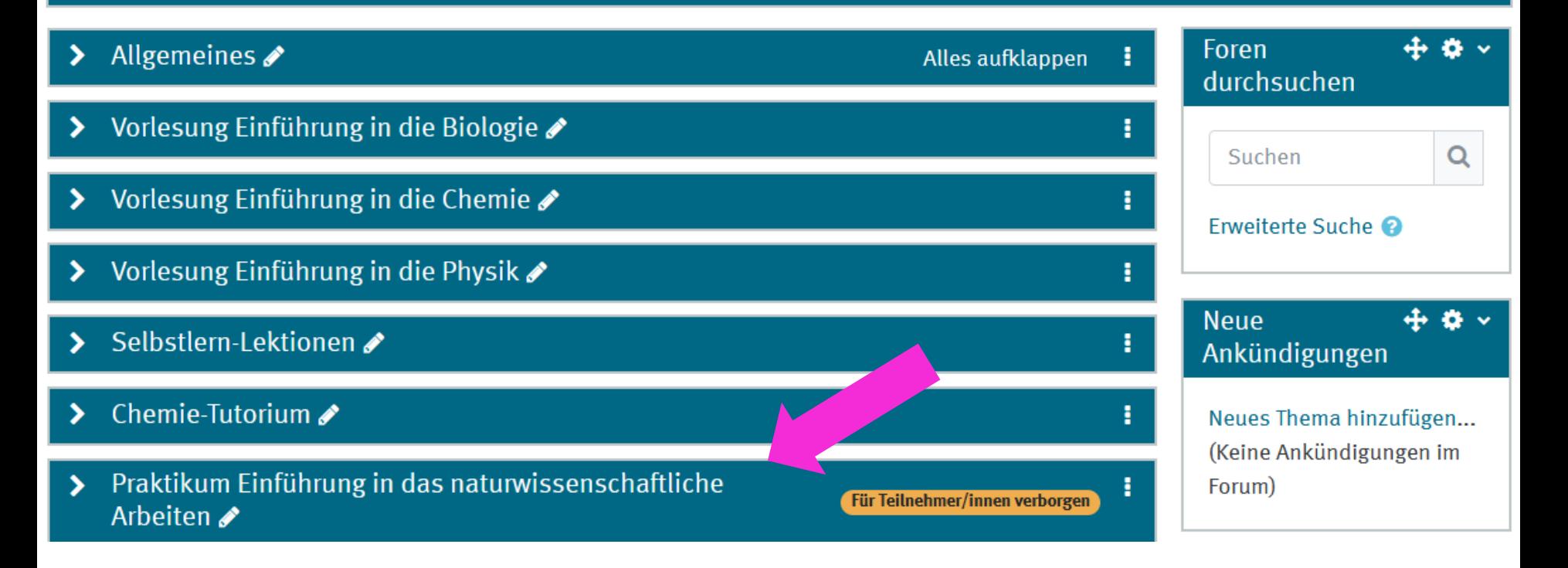

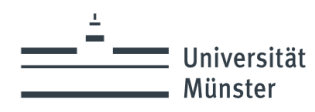

#### **Praktikum "Einführung in das naturwissenschaftliche Arbeiten":**

- 13.02 23.02.2024
- $-$  9:00 18:00 h  $\rightarrow$  Ganztägig! Aufgeteilt in:
	- **9-13 Uhr Versuchszeit und 14-18 Uhr Gruppenarbeitsphase oder**
	- **9-13 Uhr Gruppenarbeitsphase und 14 – 18 Uhr Versuchszeit**
- vom-Stein-Haus, Schlossplatz 34 (Zentrum für Didaktik der Biologie)
- Leitung: **Dr. Birte Müller** ([birte.mueller@uni-muenster.de](mailto:birte.mueller@wwu.de)) & Dr. Anna Bröker
- Anwendung des im 1. Semester erlangten Wissens: Chemie, Biologie, Physik

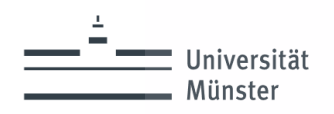

# **Fragen?**

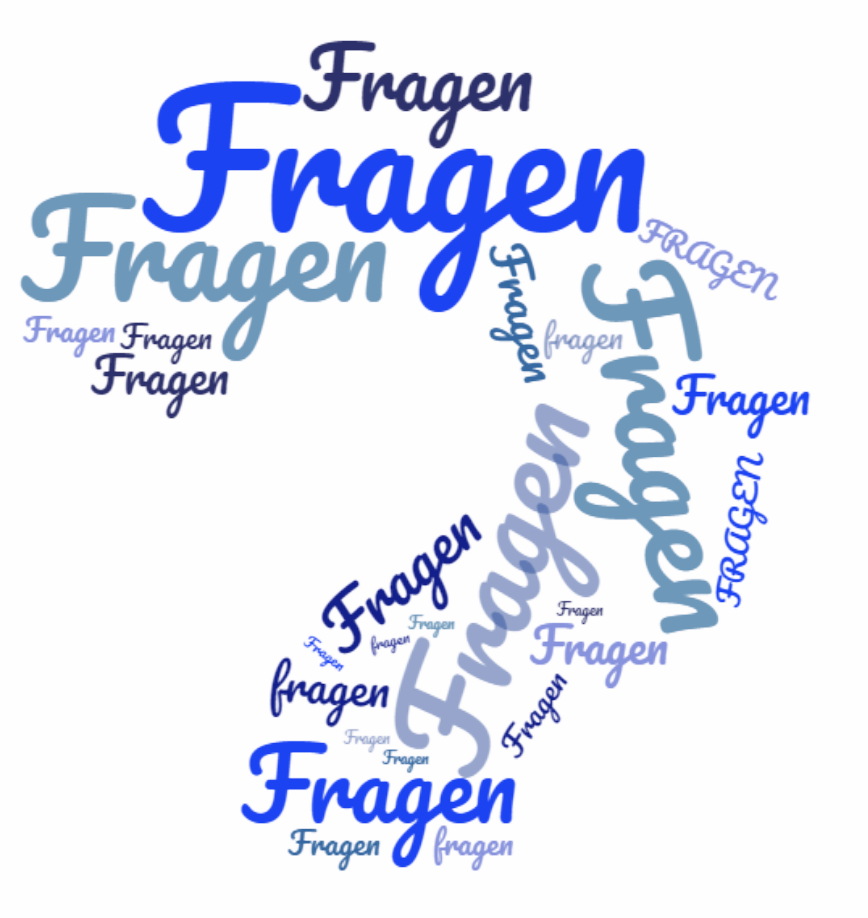

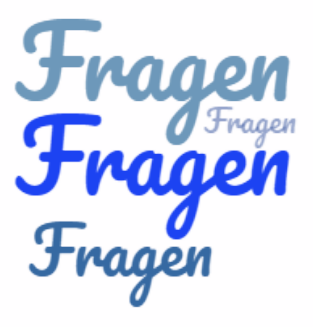

WS23/24, Dr. Anna Bröker